## **ItaliaOggi**

Data 16-01-2018 35 Pagina Foglio 1

## La proposta dell'Aran ai sindacati. No al ripristino delle relazioni ante Brunetta E ora straordinario obbligatorio I presidi assegneranno per iscritto gli incarichi ai prof

## DI MARCO NOBILIO

eno diritti, più doveri e in alcuni casi, senza retribuzione. E quanto emerge dalla proposta avanzata dall'Aran la settimana scorsa ai sindacati nel corso della contrattazione della parte normativa del nuovo<br>contratto del comparto scuola, Afam (accademis, conservatori e istituti per le industrie artistiche), università e ricerca. Il testo, che ItaliaOggi ha detto. è all'esame del tavolo negoziale tuttora in corso all'Aran, e presenta una serie di criticità soprattutto per quanto riguarda i ilocenti della scuola statale

La trattativa è in stallo. l'Aran attende l'integrazione dell'atto di indirizzo isi vedano le anticipazioni di ItaliaOggi di marted) scorso (che, predisposta dalla ministra dell'istruzione Valeria Fedeli, è ancora all'esame del ministero dell'economia in particolare per quanto riguarda la redistribuzione delle risonse per gli 85 curo di aumento medio.

E intanto l'agenzia governativa per la contrattazione nel pubblico imprego, in atte-<br>sa di -lumi- politici, ieri non<br>ha neanche dato il via libera alla trattativa sulle relazioni<br>sindacali: i sindacati avevano chiesto di ripristinare la situazione ante Brunetta. L'Aran ha controproposto di discutere delle altre parti, salvo quelle<br>conomiche però. Alla fino, lo trattative sono state rinviste a domani, si riparte proprio dalle relazioni sindacali. Rosta nel frattempe senipre valida l'indicazione a chiudere entro la settimana, in modo da rendere disponbili gli auemnti già con il prossimo cedolino di febbrain.

Straordinario obbligatorio. Il comma 2 dell'articolo riguardante le attività di insegnamento, a pagina 42 del testo che reca la proposta, prevede che il docente sia tenuto a svolgere le attività previste dal piano annuale delle attività adottato dal dirigente scolastico. Lo svolgimento avverrà

salla base di incarichi che sa ranno assegnati ai docenti dal dirigente scolastico in forma scritta. E l'atto di conferimento potrà prevedere anche attività<br>aggiuntive. Se la clausola sarà approvata in questi termini, k straordinario diventerà obbli-<br>gatoria Perché essendo espressamente previsto dal contratto. diventerá elemento essenziale dello stosso (si veda la sentenza della Corte di giustizia curopea. quinta sezione dell'8 febbraio 2001. C-350/99). E siccome la nuova clausata non prevede la stipula di un'integrazione al entratte individuale di lavoro, all'atto del conferimento dell'incarico, i docenti pon saranno in grado di conoscere l'entità della retribuzione aggiuntiva e la durata della prestazione.

La proposta, peraltro,<br>sembrerebbe collidere con quanto previsto dall'articolo e<br>2, comma 2, del dige 165/2001

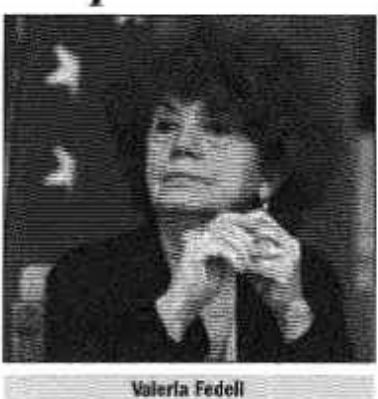

il quale prevede che l'attribuzione di trattamenti economici possa avvenire esclusivamente mediante contratti collettivi o alle condizioni previste me-<br>diante contratti individuali. Pertanto, in assenza di disposizioni che dofiniscano l'entità degli oneri e della relativa retribuzione collegandoli alla capienza del fando di istituto, il rischio che si corre e che i docenti siano costretti a lavorare gratis oppure con compensi di melto inferiori ai minimi, come spesso già succede. La<br>clausola, peraltro, potrebbe risultare nulla. Perché il codice civile sanzione con l'invalidità la rinuncia alla retribuzione o transazioni su retribuzioni inferiori ai minimi (si veda<br>l'articolo 2113 del codice civile). In ciò applicando il principio di proporzionalità della retribuzione<br>zione previsto dall'articolo 36<br>della Costituzione.

Formazione obbligatoria, l commi 124 e<br>125 dell'articolo 1 della legge 107/2015 prevedo no l'obbligatorietà della formazione per i docenti<br>che va svolta - in servizioe cioè durante l'orario di lavoro. Per orario di lavoro si intende -qualsiasi periodo in cui il lavoratore sia al lavoro, a disposizione del datore di lavoro e nell'esercizio della sua attività o delle sue funzioni - casì come previsto dall'articolo 2 della direttiva europea 88/2003. E secondo la giurispruden-<br>za (Tribunale di Verona,

sentenza 46/11) la formazione andrebbe retribuita applicando i minimi contrattuali previsti per le attività aggiuntive funzionali all'insegnamento. Questo orientamento, però, non è state applicato dall'Aran, che ha proposto di qualificare le<br>attività di formazione come mero adempimento dovuto non retribuito come, per esempio, la correzione dei compiti. Anche in questo caso, se la clausala dovesse essere accettata dai sindacati, potrebbe risultare nulla.

Consigli di classe e collegi. Il testo della proposta Aran<br>prevede, inoltre, che le riunioni dei consigli di classe e dei collegi dei docenti (più tutte le altre attività funzionali all'insegnamento di natura cullegiale) dovranno rientrare in un unico pacchetto fino a un massimo<br>di 80 ore obbligatorie. La ratio sembrerebbe quella di evitare

il più possibile lo sforamento del nionte ore che determine-<br>rebbe il diritto al compenso accessorio

La proposta è svantaggio-<br>sa per i docenti che hanno poche classi (e che partecipano a poche riunioni dei consigli di<br>classe). Che potrebbero essere costretti a rinunciare a diverse ore di straordinario per le riunioni dei callegi, sempre più frequenti, e che attunimente dovrebbero rientrare in un monte cre di massimo 40 ore annue. Ma potrebbe risultare vantaggiosa per i docenti che hanno molte classi. Che partecipando a molte riunioni dei consigli di classe potrebbero maturare più agevolmente lo straordinario per le ore in più<br>dovute alle riunioni dei collegi, che, secondo la proposta Aran, dovrebbero sommarsi a quelle delle riunioni dei consieli di chasse.

Contestualmente prevede che il piano annuale delle attività non debba più essere deliberato dal collegio dei docenti, facendolo rientrare nella competenza esclusiva del dirigente scolastico, che potrebbe anche modificarlo nel<br>corso dell'anno scolastico. La competenza esclusiva del dirigente scolastico in materia di disposizione del piano annuale delle attività rischia, peraitro, di aumentare il rischio per i dirigenti di incorrero in azioni di rivalea da parte della Corte dei conti in caso di sforamento del budget per lo straordinaria

B - planned as

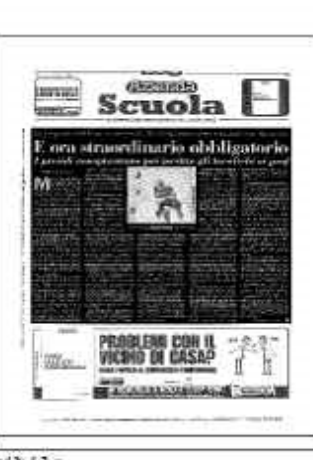

del. Ritaglio stampa ad uso esclusivo destinatario, non riproducibile.